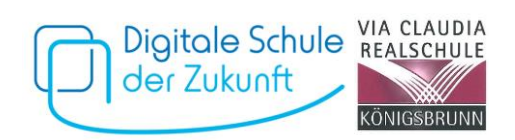

# **Verhaltensregeln zur Nutzung eines Tablets im Unterricht (Übersicht)**

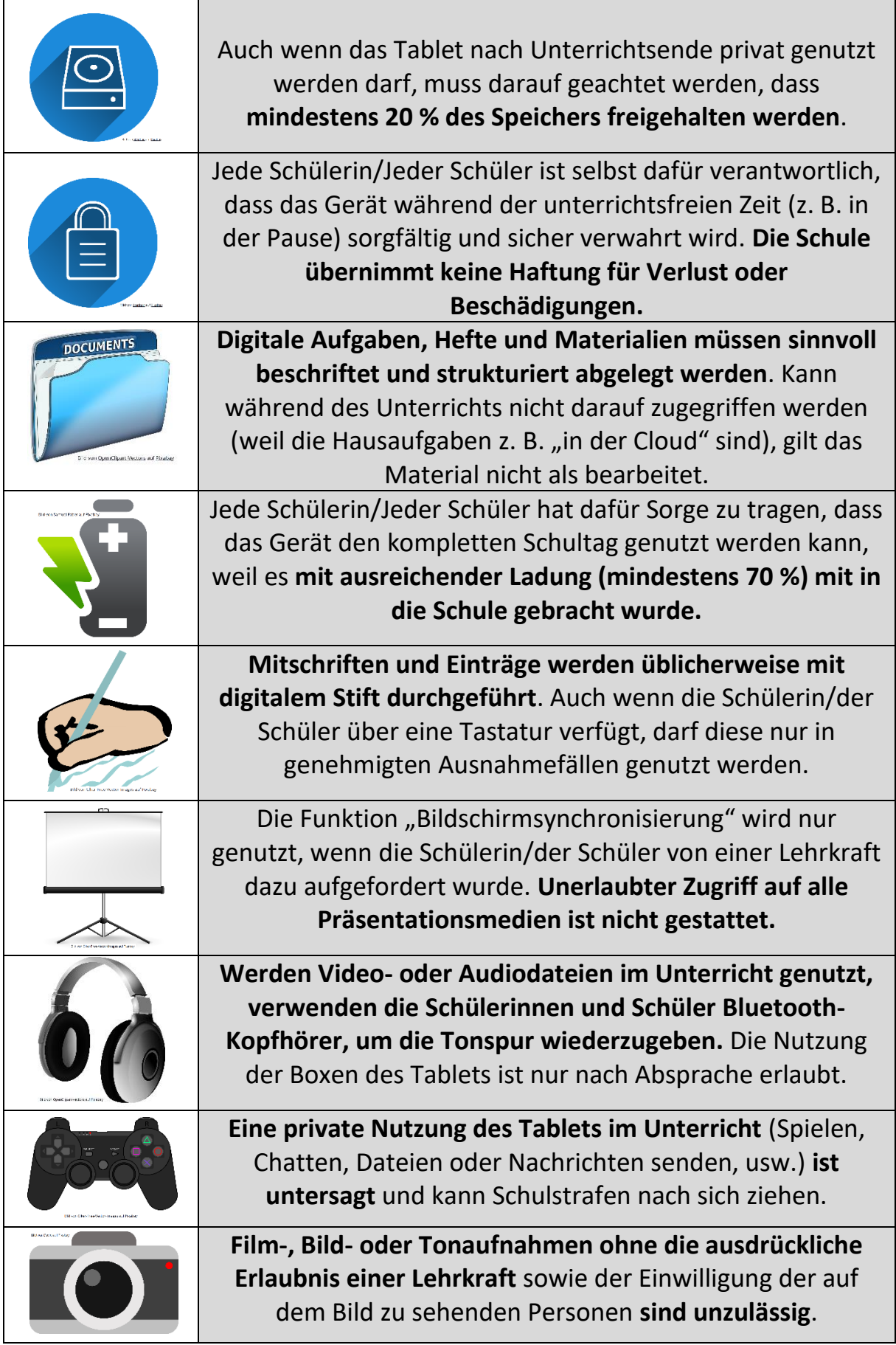

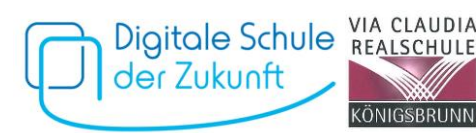

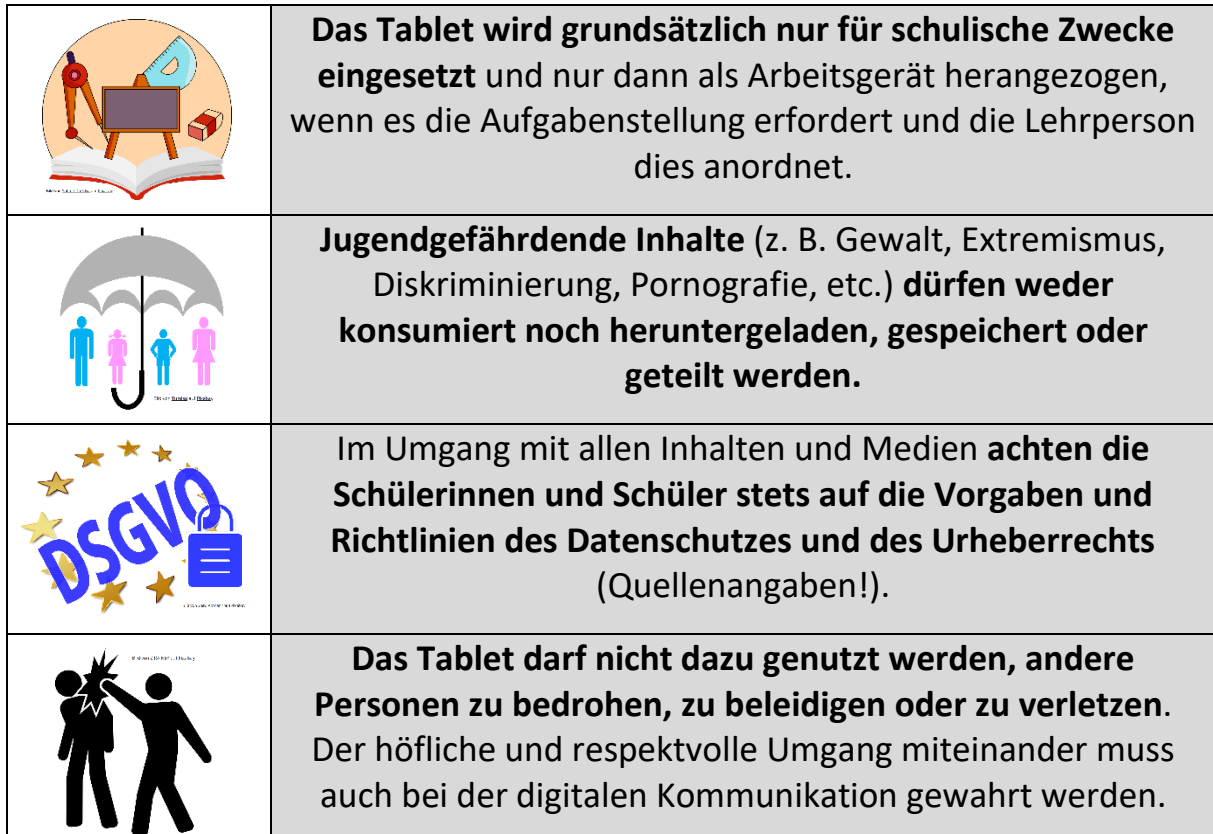

# **Grundegeln zur Nutzung eines Tablets**

# **(1) Allgemeines zur Nutzungsordnung**

Diese Regelung gilt für die erfolgreiche Benutzung eines Tablets als Werkzeug im Unterricht durch Schülerinnen und Schüler. Die Verwendung des Geräts ist nur unter Einhaltung dieser Nutzungsordnung zulässig und erfordert, dass im Vorfeld die **unterschriebene Erklärung** bei der Klassenlehrerin/dem Klassenlehrer abgegeben wurde. Diese/Dieser dokumentiert den Eingang der Erklärung. An der Via-Claudia-Realschule Königsbrunn werden im Unterricht Tablets eingesetzt, die entweder von den Erziehungsberechtigten (private Tablets) oder vom Sachaufwandsträger (schulische Tablets, sog. Leihgeräte) für die Schülerinnen und Schüler angeschafft wurden.

Die Administration der schulischen Tablets erfolgt durch die ACS-Group bzw. die Schule mit Hilfe eines sogenannten Mobile Device Managements (MDM). Durch das MDM-System kann das Tablet so eingerichtet werden, dass es den schulischen Zwecken genügt, ohne dass die ACS-Group oder die Schule einen Zugriff auf die persönlichen Daten der Schülerinnen und Schüler haben. Die **Privatsphäre** der Schülerinnen und Schüler bleibt damit gewahrt.

# **(2) Art und Umfang der Nutzungsmöglichkeiten**

*Das Tablet dient im Unterricht als digitales Werkzeug. Der Einsatz erfolgt ausschließlich zu schulischen Zwecken. Abgesehen von der Mitschrift während der Unterrichtsstunde wird das Gerät nur nach den Vorgaben der gerade unterrichtenden Lehrkraft eingesetzt.*

Die Tablet-Nutzung ist **grundsätzlich nur zu unterrichtlichen Zwecken** gestattet. Sofern im Rahmen einer Unterrichtsstunde der Einsatz des Tablets nicht vorgesehen ist, haben die Schülerinnen und Schüler das Tablet in den Ruhemodus zu versetzen. Die Schülerinnen und Schüler sorgen dafür, dass ihre privaten Tablets an jedem Tag mit vollgeladenem Akku (mind. 70 %) mit zur Schule gebracht werden. Sie stellen überdies sicher, dass für den schulischen Gebrauch der Tablets zu jedem Zeitpunkt genügend freier Speicherplatz (mind. 20 %) zur Verfügung steht. Die dafür nötigen Maßnahmen werden im Rahmen einer Einweisung den Schülerinnen und Schülern vermittelt.

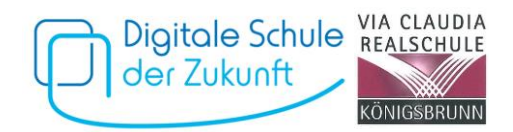

Das Tablet **liegt im Unterricht flach auf dem Tisch**. In Phasen, in denen das Endgerät nicht genutzt wird, muss entweder das Gerät in einen **Energiesparmodus versetzt oder der Bildschirm abgedunkelt** werden. Für den Fall technischer Probleme sind Stifte und Papier für analoges Schreiben stets mitzuführen.

Die Lehrkraft **kann jederzeit** die auf dem Tablet produzierten unterrichtlichen Arbeitsergebnisse kontrollieren. Ebenso wie die Lehrkraft bei Schülerinnen und Schülern, die ohne Tablet arbeiten, überprüft, ob und wie diese ihre Arbeitsaufträge während des Unterrichts erledigen, darf eine solche Kontrolle auch bei jenen Schülerinnen und Schülern erfolgen, die ihr Tablet als Schreibgerät verwenden. Die Lehrkraft ist **nicht berechtigt**, das Gerät eigenständig zu durchsuchen. Geschützt sind somit alle persönlichen Daten (E-Mails, persönliche Bilder oder Dokumente, iMessages, Browserverlauf, Häufigkeiten von App-Nutzungen, in-App-Daten, Chatprotokolle, …)

Während der Pausen ist die Verwendung der Geräte zur Vorbereitung auf den Unterricht an geeigneten Orten mit Sitzmöglichkeit gestattet.

#### **(3) Datenschutz und Urheberrecht**

Die gesetzlichen Bestimmungen des Datenschutzes gemäß EU-DSGVO und des Bayerischen Datenschutzgesetzes (BayDSG) sowie des Urheberrechts gemäß UrhG sind zu beachten. Daraus ergeben sich insbesondere folgende Bestimmungen:

**Fotos, Videos und Audioaufnahmen** dürfen im Unterricht nicht angefertigt werden, wenn diese nicht ausdrücklich von der Lehrkraft genehmigt werden. Davon ausgenommen ist das Fotografieren von im Unterricht zugänglich gemachten Arbeitsmaterialien.

**Tafelbilder** dürfen nicht abfotografiert werden, wenn dies nicht explizit von der Lehrkraft erlaubt wurde. Fotos, Videos und Audioaufnahmen, auf denen Personen zu sehen bzw. zu hören sind, bedürfen neben der Erlaubnis der Lehrkraft der schriftlichen Einwilligung aller Betroffenen. Die Aufnahmen dürfen nur zu unterrichtlichen Zwecken genutzt werden und sind nach Aufforderung durch die Lehrkraft zu löschen. Aufnahmen, die zu unterrichtlichen Zwecken gemacht wurden, dürfen grundsätzlich nicht Dritten gezeigt, an Dritte weitergegeben oder im Internet veröffentlicht werden, es sei denn, es liegen die Einwilligungen aller betroffenen Personen bzw. deren Erziehungsberechtigten vor.

Im Hinblick auf das Urheberrecht sind insbesondere §60a UrhG sowie der "Gesamtvertrag Vervielfältigungen an Schulen" vom 20.12.2018 zu beachten, d.h. es darf kein urheberrechtlich geschütztes Material an Dritte weitergegeben, im Internet veröffentlicht oder in Cloudspeichern abgelegt werden. Im Rahmen der Einweisung in den Gebrauch der Geräte findet auch eine Anleitung zur datenschutzkonformen Speicherung der Mitschrift während des Unterrichts statt.

# **(4) Haftung**

Das Mitbringen eines privaten Tablets erfolgt auf eigenes Risiko. Die Schule übernimmt keinerlei Haftung für Schäden am Gerät oder für Diebstahl. Schäden, die durch Dritte entstehen, sind über die private Haftpflichtversicherung zu regulieren. Der jeweilige Schüler/die jeweilige Schülerin ist für alles, was auf und mit dem Gerät geschieht, verantwortlich und hat dafür Sorge zu tragen, dass keine missbräuchliche Fremdnutzung erfolgen kann.

Die Schule berät die Schülerinnen und Schüler über geeignete Maßnahmen, das Gerät vor missbräuchlichen Zugriffen durch Dritte zu schützen. Die Verantwortung über den Verbleib und die Nutzung privater Tablets liegt während der Pause bei den Eigentümerinnen und Eigentümern selbst.

Für die den Schülerinnen und Schülern überlassenen Tablets tragen diese selbst während der Nutzung die Verantwortung. Die Bedienung der Hard- und Software hat ausschließlich entsprechend den Anweisungen der Lehrkraft zu erfolgen. Veränderungen der Installation und Konfiguration, also Hardware- oder Softwareeingriffe, sind grundsätzlich untersagt. Störungen oder Schäden sind sofort zu melden.

#### **(5) Folgen bei Verstößen**

Verstöße gegen diese Benutzungsordnung werden von der Schule konsequent geahndet. Mögliche Konsequenzen sind z. B. ein vorübergehendes Nutzungsverbot des Tablets im Unterricht oder die Verhängung von Erziehungs- oder Ordnungsmaßnahmen.

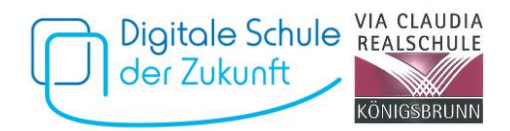

### **Rücklauf: Grundregeln zur Nutzung des Tablets im Unterricht (iPad-Klassen)**

Die Verhaltens- und Grundregeln zur Nutzung eines Tablets im Unterricht vom 08.06.2023 haben wir gelesen und zur Kenntnis genommen. Wir sind mit den Inhalten, den Vorgaben und den Pflichten des Regelwerks einverstanden. Unsere Tochter/Unser Sohn \_\_\_\_\_\_\_\_\_\_\_\_\_\_\_\_\_\_\_\_\_\_\_\_ (*Name des Kindes in Druckschrift*) aus der Klasse \_\_\_\_\_\_\_ nimmt unter diesen Voraussetzungen am Pilotprojekt teil.

\_\_\_\_\_\_\_\_\_\_\_\_\_\_\_\_\_\_\_\_\_\_\_\_\_\_\_\_ Ort, Datum

\_\_\_\_\_\_\_\_\_\_\_\_\_\_\_\_\_\_\_\_\_\_\_\_\_\_\_\_\_\_\_\_\_ \_\_\_\_\_\_\_\_\_\_\_\_\_\_\_\_\_\_\_\_\_\_\_\_\_\_\_\_\_\_\_\_\_\_\_\_ Unterschrift d. Schülerin/des Schülers **Unterschrift d. Erziehungsberechtigten**